# Release Document

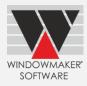

# Contents

| upgrading from older versions                       | 2  |
|-----------------------------------------------------|----|
| What's New                                          | 3  |
| New Products                                        |    |
| Windowmaker Dealer Client                           |    |
| General Enhancements                                |    |
| SQL Server 2019 for Windowmaker                     |    |
| Reports - Customer Documents                        |    |
| Report - Sales Line Header                          | 5  |
| New Report - Requirements Summary (Export to Excel) | 6  |
| New Report - Orders Status Summary                  |    |
| New Report - Delivery Notes                         | 7  |
| New Report - Installation Material                  | 7  |
| Users                                               | 8  |
| Named Users                                         | 8  |
| Part Matrices                                       | 9  |
| Rules - Adjustments                                 | 9  |
| Rules - Conditions                                  | 9  |
| Application Settings – B.O.M. Sizes                 | 11 |
| Enhancement to Options:                             | 11 |
| Revisions                                           |    |
| Reusable Offcuts                                    | 11 |
| Entrance Doors                                      |    |
| Tracking                                            | 12 |
| Stock Control                                       |    |
| Stock Control & Purchase Ordering                   |    |
| New Options                                         |    |
| Machining Instructions                              | 14 |
| Breaking Changes                                    | 15 |
| General                                             |    |
| Upgrading to Windowmaker 2020                       |    |
| Sales Header Notebook                               |    |
| Active/Inactive Products                            | 16 |
| Database Schema Changes                             | 16 |
| Changes to Options                                  | 17 |
| Revisions                                           | 17 |
| Issues Fixed                                        | 17 |
| Windowmaker 2020 SP1                                |    |
| Windowmaker 2020                                    |    |

# Release Document

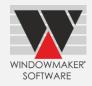

# **Upgrading from older versions**

When upgrading please also refer to below documents for changes since your current version:

| If your current version is | What's New                     | Release Notes                   |
|----------------------------|--------------------------------|---------------------------------|
| Windowmaker 2018 (v7.x)    | www.windowmaker.com/EN/PDF/Wi  | www.windowmaker.com/EN/PDF/Wi   |
|                            | ndowmaker%202018%20(v7.x)%20Wh | ndowmaker%202018%20(v7.x)%20Rel |
|                            | <u>at's%20New.pdf</u>          | <u>ease%20Notes.pdf</u>         |
| Windowmaker 2012 (v6.x)    | www.windowmaker.com/EN/PDF/Wi  | www.windowmaker.com/EN/PDF/Wi   |
|                            | ndowmaker%202012%20(v6.x)%20Wh | ndowmaker%202012%20(v6.x)%20Rel |
|                            | at's%20New.pdf                 | ease%20Notes.pdf                |

# Release Document

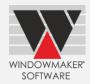

### Windowmaker 2020 (Release 8.0)

#### What's New

This section lists important features/updates introduced in this release.

#### **New Products**

#### Windowmaker Dealer Client

A complete package for manufacturers and their dealers.

If you are a manufacturer who (also) sell through dealers, then Windowmaker Dealer Client is an essential tool for you.

Windowmaker Dealer Client equips your dealers with a state-of-the-art solution to estimate and send professional quotations to customers, by direct access to the Windowmaker software at the manufacturer's end. With all the rich and advanced features of Windowmaker it makes the dealer more productive, efficient and happy, effectively resulting in increased sales.

# **Windowmaker Dealer Client Implementation**

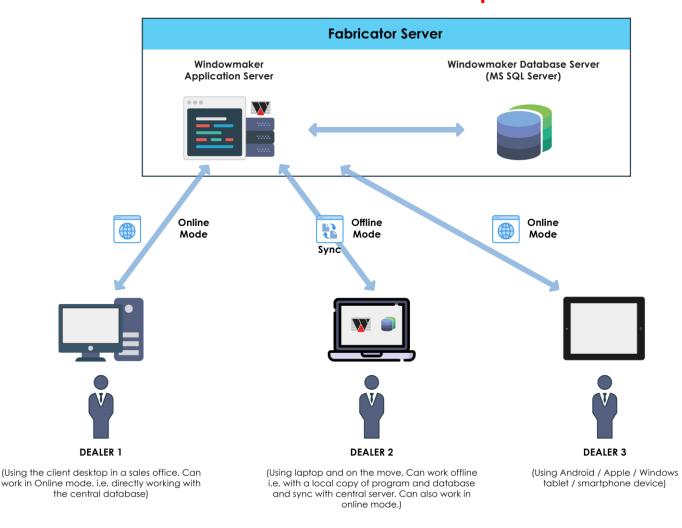

## Release Document

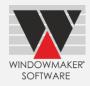

Explicitly designed to bridge the gap between the manufacturer and the dealers, the solution offers multiple benefits to both.

#### **Benefits for Manufacturers**

- A unified solution (common program and database) between fabricator and dealers means easy or almost zero maintenance to the fabricator and/or dealer.
- No manual filling of order forms and re-entering order details in the fabricator system. This avoids any
  possibility of expensive manual errors.
- No time lag for transfer of order information from the dealer.
- o Feasible to use 'cost-plus' pricing method for sales via dealers.
- Ability to plan production and stock better with visibility of sales in pipeline, including those of dealers.
- Ease of training the dealers with a unified solution. The training could be remote/online.
- Happy and motivated dealer network.
- New dealers can be up and running faster.
- No need for the fabricator to maintain and publish price lists. Say bye to paper-based price lists.

#### **Benefits for Dealers**

- o Dealers are equipped with state-of-the-art software that looks professional and can generate professional quotations, quickly and easily.
- No time lag for transfer of information from the manufacturer resulting in quicker turnaround times for quotation and delivery to the customer.
- Up-to-date data latest costing/pricing, latest technical updates from the manufacturer.
- o Freedom from manual and messy paperwork.
- o Track order status at the manufacturer end.
- Use the program on the move in offline mode, on your laptop/Tablets. Synchronize data with manufacturer's system once online.
- o Dealers become more productive as they save a lot of time by reduced paperwork.
- Eliminates costly errors (e.g. selling only what fabricator can manufacture/supply, avoiding taking orders for designs technically not feasible).

#### **General Enhancements**

#### **SQL Server 2019 for Windowmaker**

Windowmaker is now supported to work with SQL Server 2019.

### **Reports - Customer Documents**

Customer documents can now print sales line graphics with a selected 'Viewed from' side. The new setting is available on the following reports:

- Quotation
- Order Acknowledgement
- Invoice
- Survey Sheet
- Design Summary

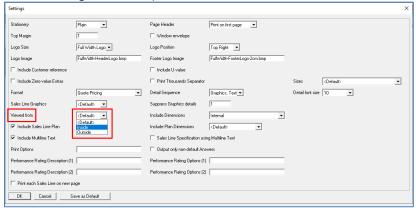

# Release Document

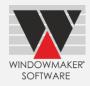

The following documents now include the customer phone number and email:

- Quotation
- Order Acknowledgement
- Invoice
- Specification Summary

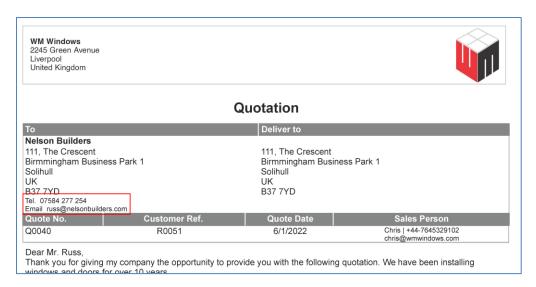

### **Report - Sales Line Header**

The report now allows to 'Include Sales Line Plan'. This is helpful during manufacturing, as it clearly indicates the angles and other dimensions.

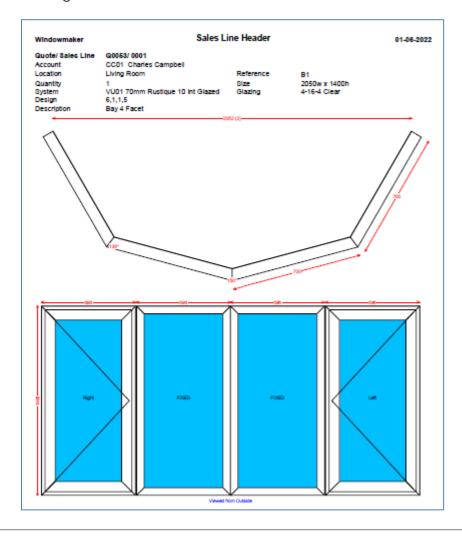

# Release Document

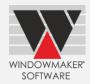

### New Report - Requirements Summary (Export to Excel)

This report outputs the summary in Excel format, allowing for any additional analysis and calculations to be made.

| 4  | Α                  | В                    | С                    | D           | Е    | F    | G         | Н      |
|----|--------------------|----------------------|----------------------|-------------|------|------|-----------|--------|
| 1  | Windowmaker        | Require              | Requirements Summary |             |      | 0    | 1-06-2022 |        |
| 2  | Order J0058        | ML01                 | Mr. Mar              | k Lydford   |      |      |           |        |
| 3  | Description        | Stock No.            | Qty                  | Size        | Unit | Rate | Cost      | Weight |
| 4  | Gaskets            |                      |                      |             |      |      |           |        |
| 5  | Mech joint Gasket  | 106411               | 4                    | 21,648.0000 | mm   | 2.10 | 45.92     | 0.000  |
| 6  | L&S Corner Seal    | WM_LSCORNERSEAL      | 1                    | 14,860.0000 | mm   | 2.10 | 31.52     | 0.000  |
| 7  | L&S Interlock Seal | WM_LSINTSEAL         | 1                    | 3,850.0000  | mm   | 2.10 | 8.17      | 0.000  |
| 8  | L&S Brush Seal     | WM_LSSEAL            | 1                    | 3,850.0000  | mm   | 1.90 | 7.39      | 0.000  |
| 9  | Generic Hardware   |                      |                      |             |      |      |           |        |
| 10 | BogieCarton 150    | WM_BogCarton150      | 2                    | -           | pcs  | 4.48 | 8.96      | 0.000  |
| 11 | BogiePacker 16mmTh | WM_BogiePacker16     | 2                    | -           | pcs  | 5.35 | 10.70     | 0.000  |
| 12 | Butt Hinge(2D)     | WM_BUTTHNGWH         | 4                    | -           | pcs  | 6.20 | 24.80     | 0.000  |
| 13 | Casement Wedge     | WM_CasementWedge     | 4                    | -           | pcs  | 5.16 | 20.64     | 0.000  |
|    | C1                 | MAA CaalaaaaaAAAadaa |                      |             |      | F 2F | 04.40     | 0.000  |

### **New Report - Orders Status Summary**

This report outputs all Orders which are at status 'Ordered' or above but less than 'Complete'. Based on status, the orders are categorised as:

- 1. Ordered: Less than 'In Production'
- 2. Production: 'In Production' or higher, but less than 'Delivered'
- 3. Delivery: 'Delivered' or higher, but less than 'Complete'

This is quite useful as a daily management report to get a quick overview of orders at various stages.

| Nindown   | maker                           |       |       |           | Order      | s Status Summa    | ary    |      |           |            |                  | 01-09- | 2022 |
|-----------|---------------------------------|-------|-------|-----------|------------|-------------------|--------|------|-----------|------------|------------------|--------|------|
|           | Ordered                         |       |       |           |            | Production        |        |      |           |            | Delivery         |        |      |
| Order No. | Date Customer                   | Qty F | rames | Order No. | Date       | Customer          | Qty Fr | ames | Order No. | Date       | Customer         | Qty F  | rame |
| 10038     | 16-08-2022 Ardent Windows       | 70    | 70    | J0051     | 25-06-2022 | Prime Windows     | 12     | 12   | J0039     | 24-05-2022 | Ardent Windows   | 12     | 1    |
| 10044     | 11-08-2022 Ardent Windows       | 25    | 25    | J0052     | 16-06-2022 | Ardent Windows    | 12     | 12   | J0053     | 15-05-2022 | Ardent Windows   | 5      |      |
| 10047     | 10-08-2022 Nelson Builders      | 4     | 4     | J0042     | 13-06-2022 | John Smith        | 5      | 5    | J0054     | 07-05-2022 | Mr. Mark Lydford | 9      |      |
| 0049      | 07-08-2022 Mr. Robert Redington | 14    | 14    | J0043     | 10-06-2022 | Afton Green Ltd   | 4      | 4    | J0046     | 01-05-2022 | Nelson Builders  | 4      |      |
| 0058      | 05-08-2022 Mr. Mark Lydford     | 4     | 6     | J0048     | 13-05-2022 | Afton Green Ltd   | 1      | 1    | J0061     | 29-04-2022 | Charlotte Fisher | 9      |      |
| 0059      | 01-08-2022 Jude Clements        | 16    | 22    | J0056     | 10-05-2022 | Internal Customer | 57     | 71   | J0064     | 25-04-2022 | Emma Phillips    | 30     | 3    |
| 10060     | 27-07-2022 Maddison Baxter      | 18    | 24    | J0019     | 09-05-2022 | A B Company Ltd   | 3      | 3    | J0066     | 18-04-2022 | David Murray     | 21     | 2    |
| 0062      | 24-07-2022 Emma Phillips        | 15    | 15    | RM000001  |            | ABS Windows       | 2      | 2    | J0040     | 11-04-2022 | Ardent Windows   | 16     | 1    |
| 10063     | 22-07-2022 Maddison Baxter      | 15    | 17    | RM000002  |            | ABS Windows       | 1      | 1    |           |            |                  |        |      |
| 10065     | 18-07-2022 Charlotte Fisher     | 28    | 38    | RM000003  |            | ABS Windows       | 1      | 1    |           |            |                  |        |      |
| 10067     | 10-07-2022 Joshua McLean        | 21    | 21    |           |            |                   |        |      |           |            |                  |        |      |
| 10068     | 08-07-2022 Zoe Fox              | 14    | 14    |           |            |                   |        |      |           |            |                  |        |      |
| 10069     | 03-07-2022 Katherine Benson     | 15    | 15    |           |            |                   |        |      |           |            |                  |        |      |
| 10070     | 01-07-2022 Anthony Fletcher     | 17    | 19    |           |            |                   |        |      |           |            |                  |        |      |
| 10071     | 29-06-2022 Charles Campbell     | 22    | 28    |           |            |                   |        |      |           |            |                  |        |      |
| PJ150001  | 23-06-2022 Nelson Builders      | 4     | 4     |           |            |                   |        |      |           |            |                  |        |      |
| PJ1701    | 22-06-2022 Afton Green Ltd      | 12    | 12    |           |            |                   |        |      |           |            |                  |        |      |
| PJ1702    | 20-06-2022 Afton Green Ltd      | 9     | 9     |           |            |                   |        |      |           |            |                  |        |      |
| J180001   | 12-06-2022 Nelson Builders      | 18    | 18    |           |            |                   |        |      |           |            |                  |        |      |
| J180002   | 10-06-2022 Nelson Builders      | 18    | 18    |           |            |                   |        |      |           |            |                  |        |      |
| 20047     | 01-06-2022 Afton Green Ltd      | 4     | 4     |           |            |                   |        |      |           |            |                  |        |      |

## Release Document

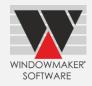

### **New Report - Delivery Notes**

The document can be generated for individual Orders or Deliveries. Delivery Extras, if any, are collated and output at the end of each Order.

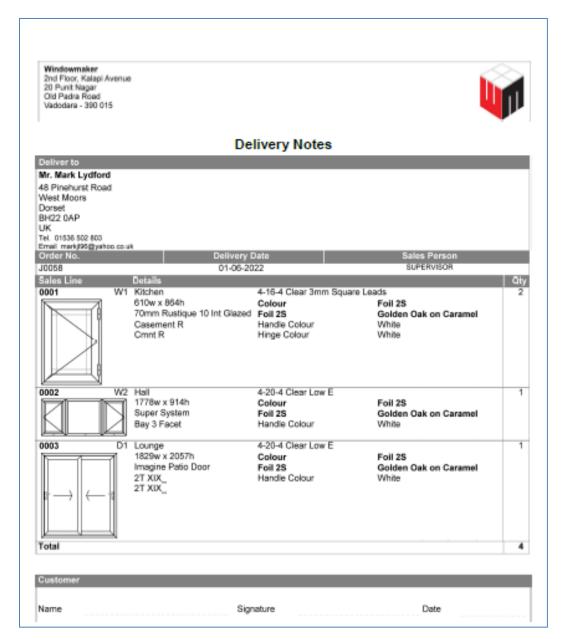

### **New Report - Installation Material**

This report prints the summary of material required for installation.

| Windowmaker          | lı lı          | nstalla                 | tion Material |      |        | 01-06-202  |
|----------------------|----------------|-------------------------|---------------|------|--------|------------|
| Order J0053          | R              | RT0048 Mr. Mark Lydford |               |      |        |            |
| Description          | Stock No.      | Qty                     | Size          | Unit | Cost   | Weight (kg |
| Inst. Material       |                |                         |               |      |        |            |
| Foam/Backer Rod      | WM_BackerRod   | 40                      | 59580         | mm   | 29.82  | 0.000      |
| Drainage             | WM_Cap-WH      | 26                      |               | pcs  | 0.00   | 0.000      |
| Fastner Cap          | WM_FastnerCap  | 160                     |               | pcs  | 32.00  | 0.000      |
| Install. Screw 8*100 | WM_FScrew8x100 | 160                     |               | pcs  | 16.00  | 0.000      |
| Mask Tape            | WM_MaskTape    | 40                      | 59580         | mm   | 29.82  | 0.000      |
| PU Foam              | WM_PUFoam      | 40                      | 59580         | mm   | 119.22 | 0.000      |
| Silicon Sealant      | WM Silicon     | 40                      | 119160        | mm   | 333.68 | 0.00       |

## Release Document

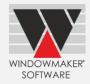

#### **Users**

The program now allows an External Reference Code to be added to all Users of type Client – Order Entry, Surveyor & Installer. This was already available for Sales Rep. Clients.

When linking to external software (e.g. accounting, ERP) this can be used to map with the corresponding entities.

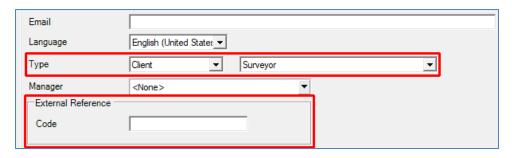

### **Named Users**

Windowmaker now allows 'Named User' licenses. Unlike concurrent licenses, only the designated users can log into Windowmaker. The number of 'named' Users cannot exceed the Named User Licenses purchased. Named Users are cost effective if you want to give dedicated rather than a shared access.

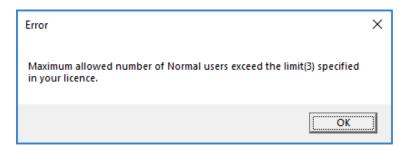

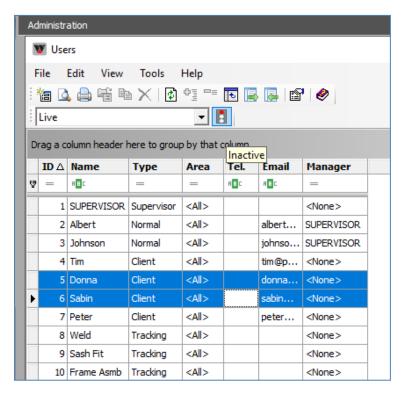

## Release Document

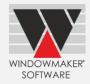

#### **Part Matrices**

Part Matrices have been enhanced to show:

- Long Description of Option Answers for indices instead of Short Description or Product No.
- Product No. without truncating, by increasing cell widths
- Long Description in Start and End fields in Matrix Limits dialog
- Long Description in exported CSV files instead of Short Description

These make data set-up easier as it helps in identifying option answers and product numbers better, thereby enabling you to select the correct parts faster.

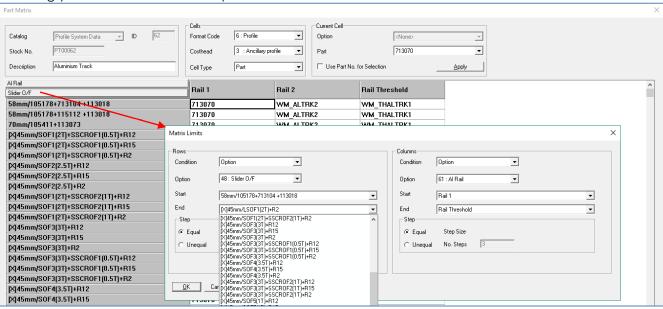

### **Rules - Adjustments**

For Adjustment type rules, the program now allows to set values using Size type Options. This increases the ease of setting up rules and lesser number of rules will be required.

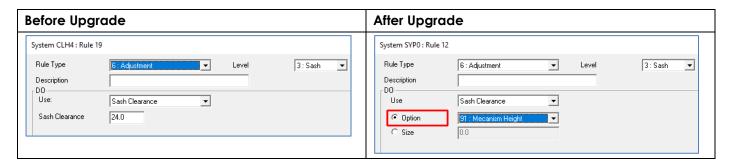

#### **Rules - Conditions**

The program now allows you to set up rules with:

- More than one condition of the same type
- Multiple discontinuous answers within the same condition

These enhance the ease of Rules set-up and considerably reduce the number of rules.

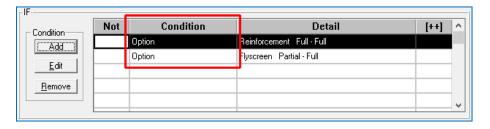

# Release Document

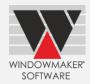

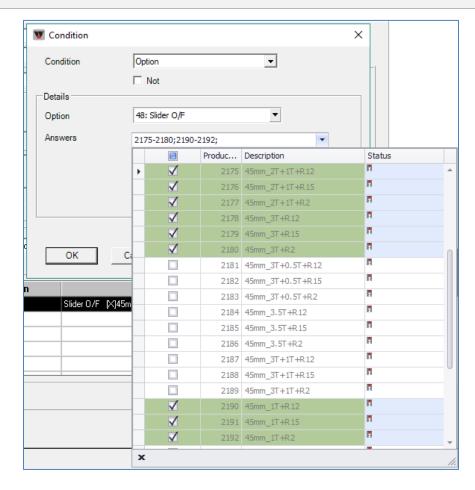

The graphics for pane types and combination pane types are displayed on the Conditions page making rules set-up easier.

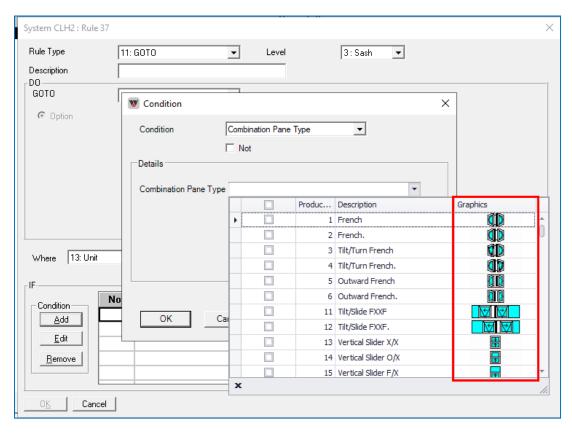

## Release Document

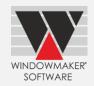

### Application Settings – B.O.M. Sizes

Windowmaker now allows setting 0.1 mm accuracy only for B.O.M. Sizes. Earlier, selecting 0.1 mm applied both to Sales Line and B.O.M. sizes.

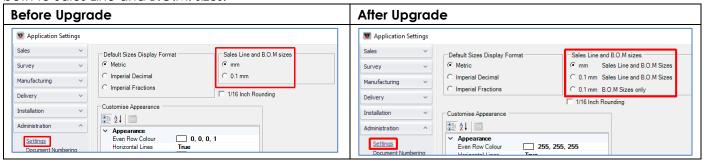

## **Enhancement to Options:**

#### **Revisions**

Windowmaker now allows to 'Review Price Changes' for Sales Quotes. This is already allowed for Sales Orders.

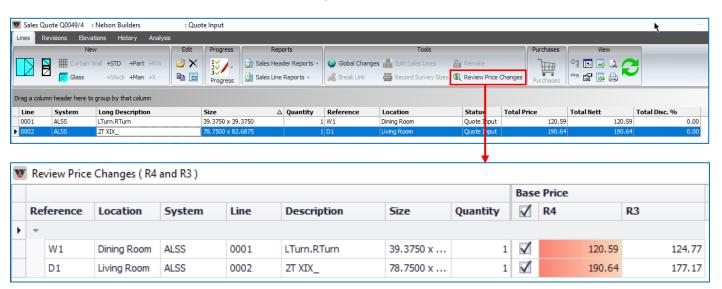

#### **Reusable Offcuts**

The offcut label is now redesigned to facilitate easy identification of the offcuts.

| Before Upgrade                                               | After Upgrade                       |
|--------------------------------------------------------------|-------------------------------------|
| Offcut 6/1/2022                                              | Offcut J0061 6/1/2022               |
| Part : 84mm Outer Frame<br>Stock No.: 701203W#<br>Size : 818 | 701203W#<br>84mm Outer Frame<br>818 |

## Release Document

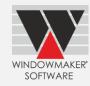

### **Entrance Doors**

A new Purchase Order report is now available. This includes information on Door Slab & Sidelights including any prepping instructions.

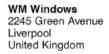

Novatech

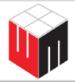

### **Purchase Order**

Deliver to

| LIVERPOOL<br>UK - L3 8FH | ,             |          |                                                                                                    |                                                                                                    |          |             |                        |
|--------------------------|---------------|----------|----------------------------------------------------------------------------------------------------|----------------------------------------------------------------------------------------------------|----------|-------------|------------------------|
| P.O. No.                 |               | Ord      | ler Ref.                                                                                                    | Order Date                                                                                                    |          | ue Date     |                        |
| PO00221                  |               | J        | 0049                                                                                                    | 01-Jun-22                                                                                                    | 1        | 0-Jun-22    |                        |
| Order/ Line              | Position Ref. | Location | Specification                                                                                                    |                                                                                                    |          | Qty         | Amount                 |
| J0049/ 0001              | 1/S.A1        | •        | 90-063-015-001/ N1200                                                                                                    | - SMOOTH ORLEANS FG 3'0"X6'8                                                                                            | 3"       | 1           | 132.80                 |
|                          |               |          | Door Handle Type Door Backset Door Cylinder Hinge/Lock Positions Lock Block Height 10-310-057-001 WM_BKST1 20 Fire Rating | Levr/Lever 2 3/8 Standard Slab supplier standard 1016 STAIN GL MISTRAL 22x48 LOW 2 3/8 Backset Espag 20 min Fire Rating | /E ARGON | 1<br>1<br>1 | 618.00<br>5.00<br>6.00 |
| J0049/ 0001              | 2/G.A1        |          | 90-072-169-001/ N1200                                                                                                    | - SMOOTH ORL/RM FG 1'0"X6'8"                                                                                            |          | 1           | 97.60                  |
|                          |               |          | 10-310-017-001                                                                                                    | STAIN GL MISTRAL 8x48 LOWE                                                                                              | EARGON   | 1           | 402.00                 |
|                          |               |          | 20 Fire Rating                                                                                                    | 20 min Fire Rating                                                                                                    |          | 1           | 6.00                   |
|                          |               |          |                                                                                                    | Total                                                                                                    |          |             | 1,267.40               |
|                          |               |          |                                                                                                    | Discount                                                                                                    | 20.00%   |             | 253.48                 |
|                          |               |          |                                                                                                    | Grand Total                                                                                                    |          |             | 1,013.92               |

### **Tracking**

The program now generates unique barcodes for profiles calculated using rules with "Don't affect Adjustments" set. Link to Saws/Machining Centres that use Windowmaker barcode can handle operations for these profiles.

#### **Stock Control**

Windowmaker has made periodic stock reconciliation much easier.

- a. Show Theoretical Stock: This lists the stocks in the same sequence as the Theoretical Stock report. This makes it easy to enter the actual quantities noted down on the printed Theoretical Stock report.
- b. Import from CSV: When changes are done in an external Stock Control system, updated details can be exported to a CSV file and imported into Windowmaker. This is useful when stock is maintained in an external system.
- c. Select Stock Manually: This is useful when only a few records need to be updated, maybe outside the routine physical stock check.

Relevant Adjustment transactions are automatically posted by the program.

## Release Document

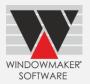

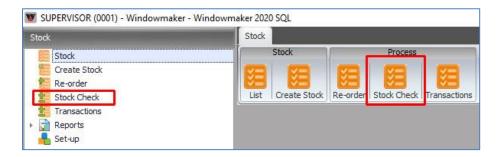

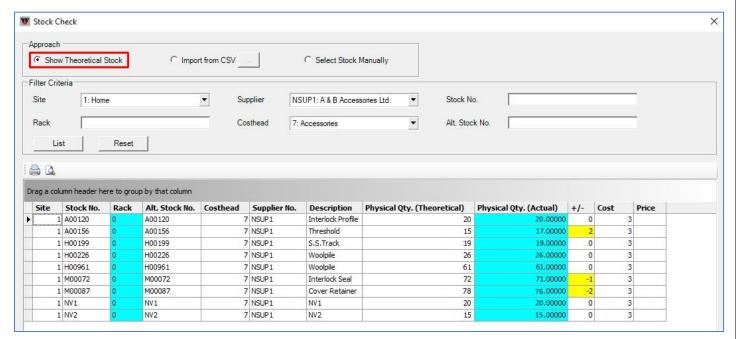

The program now also allows to save or delete images associated with Stock records.

#### **Before Upgrade**

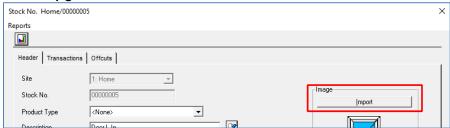

#### After Upgrade

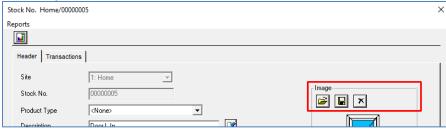

## Release Document

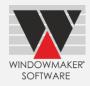

### Stock Control & Purchase Ordering

The program now allows to add contents to Purchase Orders at Planned status. It already allowed to remove existing contents by changing the quantity to zero. This is especially useful in cases where you find that some specific items are not available, and you want to buy alternate items instead.

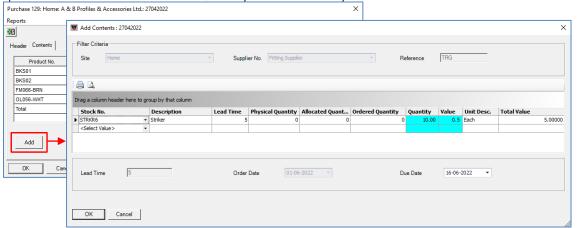

### **New Options**

### **Machining Instructions**

This new Option allows generating necessary machining instructions as a report. For each operation station specified, a separate report is generated. Sequence can be Operation or Profile. It outputs the offset position from start as well as end, for operations on individual pieces. Any flipping (horizontal and/or vertical) required are also indicated.

**Note**: This requires machining operations to be set-up in the data.

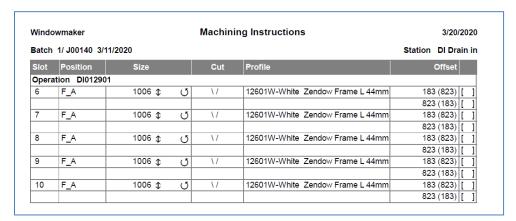

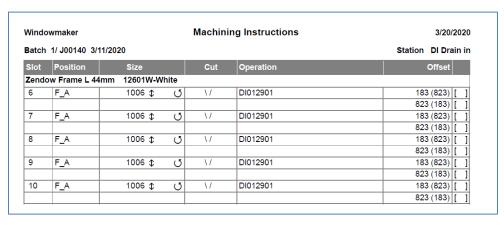

## Release Document

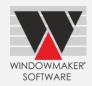

### **Breaking Changes**

This section lists important behaviour changes, which are introduced in this version. These must be read in order to understand how they might affect your installation & upgrade process.

#### **General**

### **Upgrading to Windowmaker 2020**

It is mandatory that Modules are migrated to database, in order to upgrade to Windowmaker 2020. If you are on version Windowmaker 2012 R6.3 or lower, and modules are not migrated to database, then you first need to upgrade to Windowmaker 2018 R3.12 before upgrading to Windowmaker 2020. If you are on Windowmaker 2012 R6.4 or higher, then your Modules are already in database. Therefore, it can be directly upgraded to Windowmaker 2020.

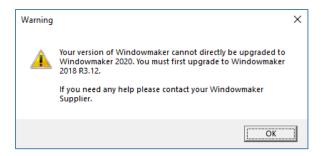

#### Sales Header Notebook

The Documents page (previously available as a page on the Sales Header Notebook) now needs to be accessed using the toolbar button on the Sales Header Notebook. The interface has also been upgraded for ease of use.

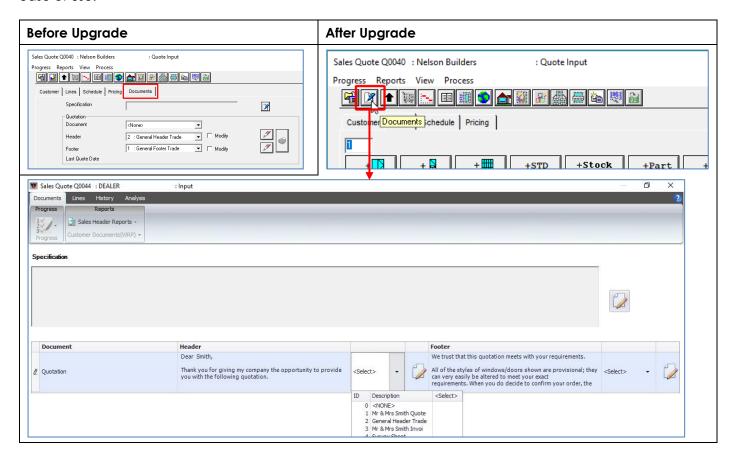

# Release Document

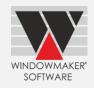

### **Active/Inactive Products**

Matrices now allow 'Inactive' products as indices. Earlier, indices in Matrices (Part/Cost/Price) with Part Filter type option answers were getting blank if such products were subsequently set as 'Inactive'. When index is modified in such matrices, it used to get compact resulting in incorrect mapping.

### **Database Schema Changes**

Changes to Primary Keys:

| Name               | Primary Key     | Change |
|--------------------|-----------------|--------|
| pk_WMGlobalData_ID | WMGlobaldata.ID | Added  |

#### New database tables:

| Name                  | Remarks                                                        |
|-----------------------|----------------------------------------------------------------|
| WMApplicationSetting2 | To store Dealer specific information including Installation    |
|                       | Cost, Installation Price, Survey & Installation related        |
|                       | information,                                                   |
|                       | Note: For Survey/Installation Capacity, only 'Input per Order' |
|                       | approach is available.                                         |

Changes specific to database tables:

| Table                 | Column              | Change  |  |
|-----------------------|---------------------|---------|--|
| WMGlobalData          | ID                  | Added   |  |
| WMCustomerTransaction | RowGUID             | Added   |  |
| WMSalesAnalysis       | RowGUID             | Added   |  |
| WMUser                | Status              | Added   |  |
| WMSalesHeaderTable    | Markup              | Added   |  |
|                       | DropNo              | Added   |  |
|                       | PriceFlag           | Added   |  |
|                       | VerificationFlag    | Added   |  |
|                       | ScheduleFlag        | Added   |  |
|                       | FlagsForInternalUse | Added   |  |
|                       | ResponsibleID       | Added   |  |
|                       | TenantID            | Added   |  |
|                       | Flag                | Removed |  |
| WMCustomer            | ResponsibleID       | Added   |  |
|                       | TenantID            | Added   |  |

Changes specific to database views:

| Name          | Remarks                                                    |
|---------------|------------------------------------------------------------|
| WMSalesHeader | Markup column has been added.                              |
|               | DropNo column has been added.                              |
|               | PriceFlag column has been added.                           |
|               | VerificationFlag column has been added.                    |
|               | ScheduleFlag column has been added.                        |
|               | FlagsForInternalUse column has been added.                 |
|               | ResponsibleID column has been added.                       |
|               | TenantID column has been added.                            |
|               | Flag column has been removed and split into the above Flag |
|               | columns.                                                   |

# Release Document

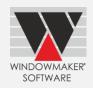

New Stored procedures:

| Name                              | Remarks                                                               |
|-----------------------------------|-----------------------------------------------------------------------|
| wm_sp_AddFabricatorQuote          | Add fabricator ('J') record in WMSalesHeader Table from dealer record |
|                                   | Tecord                                                                |
| wm_sp_UpdateFabricatorSalesheader | Update Fabricator salesheader record from dealer record               |
| WM_SP_UpdateDealerSalesheader     | Update Dealer Salesheader                                             |
| wm_sp_UpdateDealerSalesline       | Update Dealer Salesline from fabricator sales lines.                  |
|                                   |                                                                       |

New Trigger:

| Name                            | Remarks          |
|---------------------------------|------------------|
| wm_tg_Update_WMSalesHeaderTable | For internal use |

### **Changes to Options**

#### **Revisions**

You can no longer select sales lines while creating a Revision for an Order. All the sales lines from the previous revision will be selected automatically.

#### **Issues Fixed**

#### Windowmaker 2020 SP1

#### Order Entry | Sales Client - 2079256

Reports were not available for Sales Rep. and Order Entry type Client users. This is now fixed.

### Order Entry | Sales Line Pricing | Discounts- 2078937

The problem with Extras discounts not getting applied correctly from Customer Special terms setup for them, when the decimal separator in regional settings is other than '.' (dot), is now resolved.

#### Order Entry | Sales Lines | Reports - 2078973

For Bay designs with cill, cutting sizes for cill parts are now correctly displayed according to the 'Length Datum' setting in the Preferences or Saw, and the end cuts are also shown correctly on reports. These were earlier incorrect on some reports.

### Order Entry | Flag Sales Line - 1868271

For the Sales lines having facets of unequal heights, it is now possible to change heights without resetting the designs of any of its facets, provided their heights relative to each other are still similar. Earlier the designs would get reset every time there was a minor change in sizes.

### Windowmaker 2020

#### Order Entry | Sales Headers - 2077782

If a user created a new Quote/Order and moved to 'On Stop' status without saving first, then Quote/Order was lost, because 'Ok' was disabled and users were forced to click on 'Cancel'. This has now been corrected and the user can save such a Quote/Order. Subsequent edits are not allowed as the Quote/Order is 'On Stop'

#### Order Entry | Reports - 1977413

The problem of last report not printing from selected multiple Quotes on Sales Quotes Set-up is now fixed.

#### Order Entry | Shapes - 1977159

The incorrect Internal dimensions in designs with couplers in Shaped part of a Sales line has now been corrected.

## Release Document

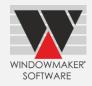

#### Order Entry | Link to CAD - 1977267

AutoCAD was unable to open .DXF files exported from Windowmaker, if the Sales line contained Make-To-Order type Glazing.

# Order Entry | Special Terms - 1977293

The problem with the Special Terms form crashing sometimes on opening is now resolved.

#### Order Entry | Sales Lines | Entrance Doors – 1976920

While creating a Sales Line using the Entrance door system, Glass insert costs were visible to users who did not have access rights to view costs. This is now fixed.

#### Order Entry | Sales Lines | Entrance Doors – 1974948

Creating an Entrance door with side lights having a top arc, displayed the Sales Line with rectangular shape without being clipped to the shape. This is now corrected, and the appropriate door shape is visible.

### Production Batch | Production document - 2078185

The problem with illegible fonts for dimensions when "Small" Sales Line graphics option was selected on the Production Document is now resolved.

# Release Document

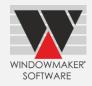

### Setup | Cost Matrix - 1976317

If cost matrix was imported from a spreadsheet, any blank cells were converted to 0 after importing instead of blank value. This is now corrected.

### Setup | Rules - 1976790

While upgrading data from older versions where modules are not migrated, GOSUB comments were truncated to 12 characters. This is now fixed.

### Setup | Entrance Doors - 1976788

Problem with specifying trimmable values as 1" on Door Styles, once the value was increased and then decreased, is now fixed.